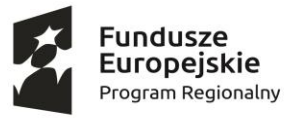

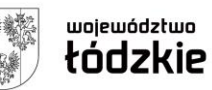

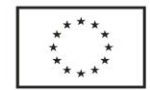

# **Regulaminem rekrutacji i uczestnictwa w projekcie "Gotowi na zmiany" RPLD.11.03.01-10-0010/21 na rok szkolny 2022/2023**

### **I Postanowienia ogólne**

### **§1**

- 1. Niniejszy regulamin określa zasady, warunki i tryb organizacji wsparcia w ramach projektu *"***Gotowi na zmiany"** skierowanego do uczniów/uczennic Zespołu Szkół Nr 3 im. Władysława Grabskiego w Kutnie prowadzonego przez Powiat Kutnowski/Zespół Szkół Nr 3 im. Władysława Grabskiego w Kutnie w ramach Osi Priorytetowej XI Edukacja, Kwalifikacje, Umiejętności, Działania XI.3 Kształcenie zawodowe, Poddziałania XI.3.1 Kształcenie zawodowe Regionalnego Programu Operacyjnego Województwa Łódzkiego na lata 2014-2020 współfinansowanego przez Unię Europejską ze środków Europejskiego Funduszu Społecznego.
- 2. Użyte w regulaminie określenia oznaczają:
- 1) szkoła *–* Zespół Szkół Nr 3 im. Władysława Grabskiego w Kutnie ,
- 2) Beneficjent Ostateczny (BO) *–* uczniowie/uczennice szkoły, o których mowa w ust. 1, zakwalifikowani do udziału w projekcie.
- 3) Biuro projektu- pomieszczenie ZS3 w Kutnie

### **§ 2**

- 1. Wsparcie udzielane w ramach Działania XI. 3 Kształcenie zawodowe, Poddziałania XI. 3.1 Kształcenie zawodowe Regionalnego Programu Operacyjnego Województwa Łódzkiego na lata 2014 – 2020 przyznawane jest w celu podniesienia zdolności do zatrudnienia 40 uczniów z Zespołu Szkół Nr 3 im. Władysława Grabskiego w Kutnie poprzez organizację zajęć dodatkowych podnoszących kwalifikacje zawodowe, zakup sprzętu do pracowni zawodowej, przeszkolenie 6 nauczycieli z i obsługi zakupionego sprzętu.
- 2. Wsparcie, o którym mowa w ust. 1 realizowane będzie w następujących formach:
	- a) Realizacja szkoleń dla uczniów:
		- Nowoczesne metody montażu, konserwacji i napraw pakietów oraz komponentów elektronicznych występujących we współczesnych urządzeniach techniki komputerowej wraz z komponentem dla pakietów elektronicznych działających w aplikacjach SPACE(IPC)
		- Ochrona przed elektrycznością statyczną, a stanowiska monterskie do naprawy zestawu komputerowego (ESD)i pakietów elektronicznych działających w aplikacjach SPACE
	- b) Realizacja szkoleń dla nauczycieli:
		- Nowoczesne metody montażu, konserwacji i napraw pakietów oraz komponentów elektronicznych występujących we współczesnych urządzeniach techniki komputerowej wraz z komponentem dla pakietów elektronicznych działających w aplikacjach SPACE(IPC)
		- Ochrona przed elektrycznością statyczną, a stanowiska monterskie do naprawy zestawu komputerowego (ESD)i pakietów elektronicznych działających w aplikacjach SPACE
	- c) Doposażenie pracowni zawodowej i przeszkolenie nauczycieli z obsługi zakupionego sprzętu

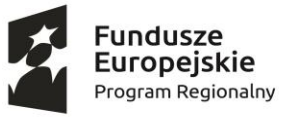

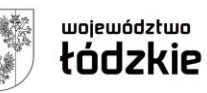

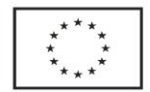

**II Zasady, warunki i tryb organizacji zajęć edukacyjnych w ramach projektu**

## *"***Gotowi na zmiany"**

### **§ 3**

- 1. Instytucją odpowiedzialną za organizację i realizację projektu *"***Gotowi na zmiany"** jest Zespół Szkół Nr 3 im. Władysława Grabskiego, ul. T. Kościuszki 24, 99-300 Kutno reprezentowany przez Pana Wojciecha Banasiaka –Dyrektora Szkoły, zwanego dalej Realizatorem projektu.
- 2. Zajęcia/ Szkolenia dla uczniów realizowane będą w siedzibie Zespołu Szkół Nr 3 im. Władysława Grabskiego, ul. T. Kościuszki 24.
- 3. Okres realizacji projektu trwa od 01.10.2022 do 31.03.2023.
- 4. Organizator projektu zapewnia BO:
	- bezpłatny udział w zajęciach,
	- bezpłatne pomoce dydaktyczne i materiały szkoleniowe,
- 5. Zajęcia w ramach projektu realizowane będą w oparciu o programy opracowane przez trenerów prowadzących zajęcia i dostosowane będą do poszczególnych rodzajów zajęć projektowych.

## **§ 4**

- 1. Do ubiegania się o uczestnictwo w dodatkowych zajęciach w ramach projektu uprawnieni są uczniowie i uczennice Zespołu Szkół Nr 3 im. Władysława Grabskiego w Kutnie.
- 2. Projekt jest dostosowany do potrzeb osób z niepełnosprawnością.
- 3. Regulamin dotyczący udziału w projekcie został udostępniony na stronie internetowej Zespołu Szkół Nr 3 w Kutnie, na tablicach ogłoszeń szkoły, w sekretariacie. Rekrutacja na zajęcia dodatkowe w projekcie będzie zgodna z zasadą równości szans i niedyskryminacji, w tym dostępności dla osób z niepełnosprawnościami oraz zasadą równości szans kobiet i mężczyzn w ramach funduszy unijnych na lata 2014-2020. Do aplikacji na zajęcia dodatkowe zapraszamy chętnych uczniów. W przypadku zgłoszenia się większej liczby chętnych pierwszeństwo do udziału w zajęciach będą miały osoby, które otrzymają więcej punktów.

## **Kryteria rekrutacji:**

- a) Kobieta (10 pkt.)
- b) Kier. Technik programista, informatyk, grafiki i poligrafii cyfrowej (10 pkt.), inny kierunek (5 pkt.)
- c) Uczeń z obszarów wiejskich (5 pkt.)
- d) Uczniowie klas III i IV (5 pkt.), uczniowie klas I i II (3 pkt.)
- e) Rekomendacja wychowawcy ( 0-10 pkt.)
- 4. W przypadku tej samej liczby punktów o zakwalifikowaniu się do projektu zdecyduje Komisja Rekrutacyjna. Zostanie utworzona lista rezerwowa (pozostałe osoby od najwyższej do najniższej liczby punktów).
- 5. Warunkiem ubiegania się o udział w zajęciach w ramach projektu jest złożenie:

a) Formularza rekrutacyjnego, stanowiącego załącznik nr 1 do niniejszego Regulaminu,

 Złożony formularz rekrutacyjny zostanie zweryfikowany przez Komisję Rekrutacyjną i udokumentowany poprzez poniższe dokumenty:

- 1) Kartę rekomendacji ucznia/cy przez wychowawcę, stanowiącej załącznik nr 2 do niniejszego Regulaminu,
- 2) Kartę oceny formularza rekrutacyjnego, stanowiącej załącznik nr 3 do niniejszego Regulaminu.
- b) Deklaracji uczestnictwa w projekcie, stanowiącej załącznik nr 4 do niniejszego Regulaminu,

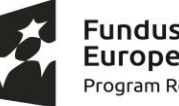

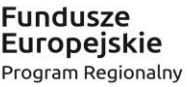

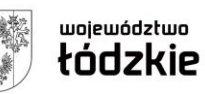

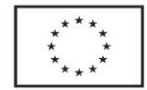

- c) Oświadczenia Uczestnika Projektu, stanowiącego załącznik nr 5 do niniejszego Regulaminu,
- d) Oświadczenia szczegółowe dotyczącego realizacji równości szans i niedyskryminacji, przekazania praw do wizerunku oraz zgody na przetwarzanie danych osobowych stanowiące załącznik nr 6 do niniejszego Regulaminu,
- e) Oświadczenia Rodzica/Opiekuna prawnego, stanowiącego załącznik nr 7 do niniejszego Regulaminu.
- 6. Każdy uczeń/nnica przed wypełnieniem w/w dokumentów powinien zapoznać się z Regulaminem rekrutacji i uczestnictwa w projekcie.
- 7. Szkolny Koordynator Projektu weryfikuje pod względem formalnym dane zawarte w formularzu rekrutacyjnym i sporządza listę uczestników projektu podstawową i rezerwową.
- 8. Formularz należy składać w Sekretariacie Szkoły w terminie od 17 do 28 października 2022 r.

9. Nabór kandydatów odbywać się będzie poprzez upowszechnienie informacji o projekcie za pomocą:

- informacji rozwieszonej na tablicach ogłoszeń szkoły
- informacji na stronie internetowej szkoły
- informacji od Dyrektora szkoły oraz wychowawców klas
- Informacji od Szkolnego Koordynatora Projektu.

10. Wyboru uczniów/uczennic kwalifikujących się do udziału w projekcie dokonuje Komisja Rekrutacyjna składająca się z Dyrektora Zespołu Szkół Nr 3 w Kutnie, Kierownika Projektu oraz Szkolnego Koordynatora Projektu.

11. Z posiedzenia Komisji Rekrutacyjnej sporządzony zostanie protokół.

12. Wykaz osób zakwalifikowanych do udziału w projekcie oraz listę rezerwową uczniów/ uczennic do udziału w projekcie zatwierdza Szkolny Koordynator Projektu.

13. Uczeń lub uczennica zostaje powiadomiony/-a przez Szkolnego Koordynatora Projektu o zakwalifikowaniu się do udziału w projekcie.

### **§ 5**

- 1. Uczeń/nnica zakwalifikowany/a do uczestnictwa w projekcie może zostać skreślony z listy uczestników w przypadku:
	- a. na wniosek osoby prowadzącej zajęcia lub na wniosek Kierownika Projektu uzasadniony rażącym naruszaniem zasad uczestnictwa w zajęciach pozalekcyjnych,
	- b. rezygnacji z nauki w szkole biorącej udział w projekcie,
	- c. z powodu skreślenia decyzją Rady Pedagogicznej Zespołu Szkół Nr 3 im. Władysława Grabskiego w Kutnie z listy uczniów.
- 2. Szkolny Koordynator Projektu zobowiązany jest poinformować realizatora projektu o zaistnieniu okoliczności opisanych w ust. 1 pkt 1-3 nie później niż pięć dni roboczych od ich zaistnienia.
- 3. Skreślenia ucznia/nnicy z listy uczestników projektu dokonuje Kierownik Projektu, Szkolny Koordynator Projektu wraz z Dyrektorem Zespołu Szkół Nr 3 im. Władysława Grabskiego w Kutnie.

### **§ 6**

- 1. Uczestnik projektu ma prawo do rezygnacji z udziału w projekcie nie ponosząc żadnych kosztów, gdy rezygnacja zostanie zgłoszona do Kierownika Projektu na 7 dni przed rozpoczęciem pierwszego udzielanego wsparcia – pod warunkiem złożenia pisemnej rezygnacji.
- 2. W trakcie realizacji Projektu rezygnacja uczestników z udziału w Projekcie jest dopuszczalna tylko w przypadkach uzasadnionych zdarzeniem losowym lub chorobą i wymaga usprawiedliwienia w formie pisemnego oświadczenia o przyczynie rezygnacji.
- 3. W przypadku rezygnacji uczestnika zajęć lub usunięcia z projektu jego miejsce zajmuje pierwsza osoba z listy rezerwowej, gdy ta osoba ma możliwość wzięcia udziału we wszystkich rodzajach wsparcia.
- 4. Realizator projektu zastrzega sobie prawo skreślenia uczestników projektu z listy osób biorących udział w

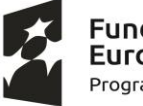

Europejskie Program Regionalny

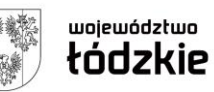

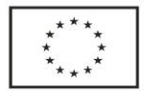

zajęciach realizowanych w ramach projektu w przypadku naruszenia przez niego niniejszego regulaminu.

5**. Nieuzasadniona rezygnacja uczestnika z udziału w szkoleniach IPC, ESD, na którymkolwiek z etapów realizacji projektu zobowiązuje uczestnika do zwrotu poniesionych przez Beneficjenta projektu kosztów. Wyliczenia poniesionych kosztów dokona Biuro Projektu.**

## **§7**

1. Uczeń lub jego rodzice/opiekunowie prawni zobowiązani są do udzielania realizatorowi projektu informacji służących monitorowaniu projektu, także innym instytucjom w celu monitoringu i ewaluacji.

## **III Postanowienia końcowe**

## **§8**

- 1. Regulamin rekrutacji wchodzi w życie z dniem 17 października 2022 r.
- 2. Wszelkie sprawy związane z interpretacją regulaminu rozstrzygane są przez Kierownika Projektu po konsultacji z Dyrektorem szkoły oraz Szkolnym Koordynatorem Projektu.
- 3. Realizacja projektu podlega kontroli przez Instytucję Zarządzającą lub Organizatora projektu, o którym mowa w § 3 ust.1.